Newsletter of the Lake County (IL)

Philatelic Society

Website: LCPSHOME.ORG

## Perforations

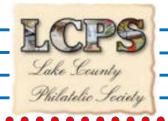

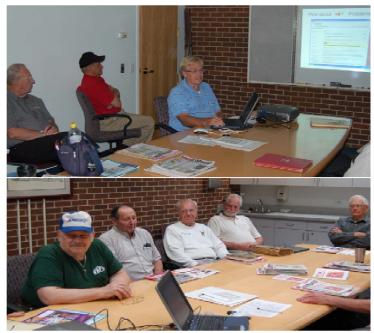

Last month we covered a bit of online shopping and auction sites with StampWants (www.stampwants.com) and eBay (www.ebay.com). The presentation was tagteamed by Bill Schultz and Dave Sadler – and went on longer than anticipated.

In summary: 1) Ebay is a more secure site with a higher percentage of outright auctions; 2) StampWants has a FAR greater selection of materials -- but they are primarily found in "stores" at fixed prices (but generally better pictures); 3) both sites use the PayPal service for payment – but ebay is better able to solve problems encountered by PayPal. (The slides will be posted on our website ...).

This month we'll pick up with online payment services – primarily PayPal – but touching on google-payment also.

## Treasures' Report: Somewhere in Germany ...

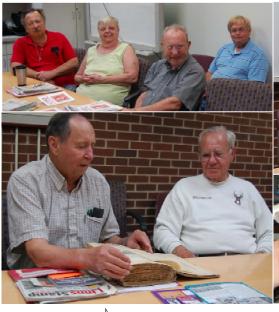

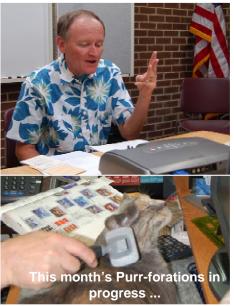

Still on the horizon is a club stamp auction (September/ October) and planning for the annual Brunch (December).

The auction of donated materials will raise money for the APS, the Lake County Postcard Museum and the LCPS.

If any one has suggestions for where we should hold the Brunch -- bring them to the meeting.

The last two years we held it at the Old Country Buffet in Libertyville.

A 'late announced' one-day stamp show will be held at the White Eagle in Niles on Sunday 27 July. This will be the last local show until October (see below).

New

Stamp Shows

SUMMER GLENEXPO JULY 27, 10am-5pm WHITE EAGLE 6939 N Milwaukee Ave Niles. IL MSDA Show October 4-5 Wingate Inn 600 Milwaukee Ave Mt Prospect IL

Chicagopex 2008 November 14-16, 2008 Sheraton Hotel Euclid & RTE 53 Arlington Heights IL

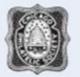

MSDA Holiday Show December 13-14 Wingate Inn 600 Milwaukee Ave Mt Prospect IL

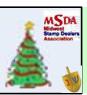

Next meeting: 7PM on Tuesday 22 July 2008 at the Warren-Newport Library 224 North O'Plaine Road, Gurnee IL

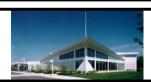

Officers:

Dr Tom Willer – President Bill Schultz – Vice President Howard Shaughnessy – Secretary Walter F. Veile - Treasurer

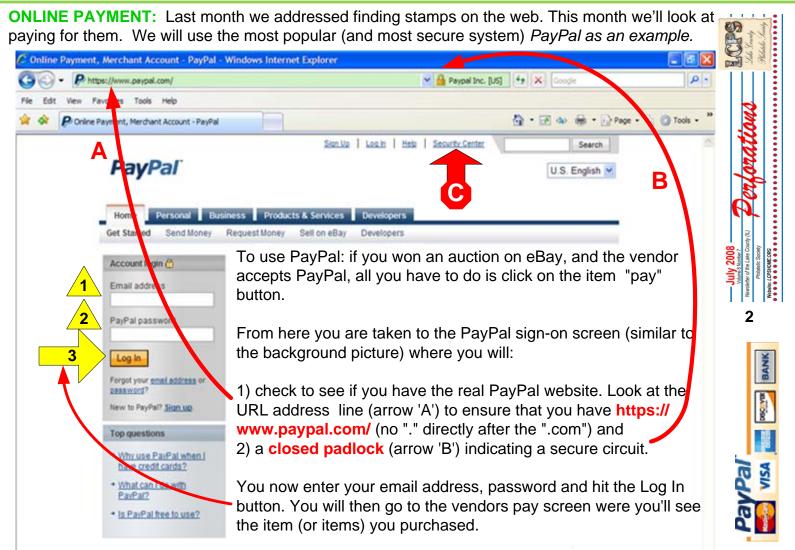

Check the payment information (item number, shipping and handling cost, insurance and discounts) and hit the "pay" button if correct.

Within 90 seconds you should receive and e-mail acknowledging the payment. -- Done.

To open a PayPal account, you must provide your name, address, phone number, and email address.

In order to make payments using PayPal, you must provide a credit card, or debit card, or bank account information. They like a checking account **and** a credit card as a backup source – but a credit card will do a personal account.

They will also ask that you choose two different security questions to answer (such as your city of birth, your first car, or your pet's name). This information is necessary for us to process transactions, issue a new password if you forget or lose your password, protect you against credit card and checking account fraud, and to contact you should the need arise in administering your account.

A rule of thumb. Use a **secondary** banking account - with a minimal balance (enough to cover your purchases) and a credit card with a low limit and/or one that has the best fraud features in the event your account is compromised.

In the event you account is compromised, contact the security center (RED ARROW "C") via the link. It takes up to ten days for them to sort out the problem.

DISCOVER

The other service ..

In my problem encounters, I have not lost any money – but have been blocked from using the service for six days while they reviewed the details of the event and how they occurred.

Dave Sadler (with technical translation by Bill Schultz) will go over - in more detail, the ins and outs of PayPal and other on-line payment services next Tuesday at the meeting. We may even have time for questions and play with some "live systems" in the library (if not to crowded).